# **Å R S R E D O V I S N I N G**

## **för**

## **Bostadsrättsföreningen Oceanpiren**

Org.nr. 769635-2611

## **Styrelsen får härmed avlämna årsredovisning för räkenskapsåret 2022-01-01 - 2022-12-31**

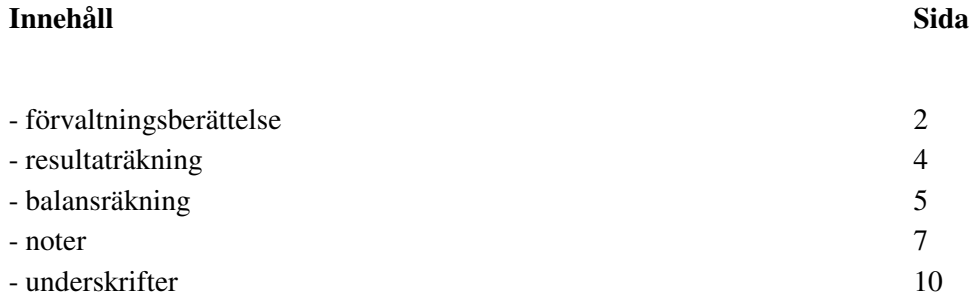

Org.nr. 769635-2611

## **FÖRVALTNINGSBERÄTTELSE**

Årsredovisningen är upprättad i svenska kronor, SEK.

## **Verksamheten**

Föreningen bildades 23 augusti 2017 och registrerades hos Bolagsverket 8 september 2017. Nu gällande stadgar registrerades hos Bolagsverket 8 september 2017.

Föreningen har till ändamål att främja medlemmarnas ekonomiska intressen genom att i föreningens hus upplåta bostäder åt medlemmarna till nyttjande utan tidsbegränsning.

Bostadsrättsföreningen är ett privatbostadsföretag enligt inkomstskattelagen (1999:1229), eller s.k. äkta bostadsrättsförening.

Föreningen äger fastigheten Helsingborg Primula 1.

Fastigheten ingår i Samfällighetsföreningen Primula, 717920-7183.

Föreningens säte är Helsingborg.

## **Flerårsjämförelse\***

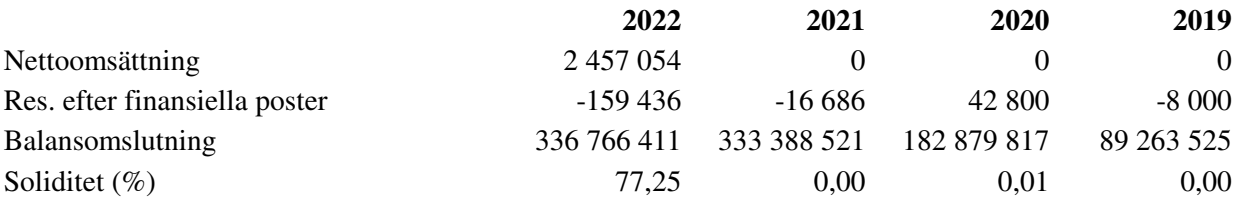

\*Definitioner av nyckeltal, se noter

## **Väsentliga händelser under räkenskapsåret**

Lägenheterna tilträddes i april 2022 och lokalen tillträddes i juni 2022.

Slutavräkning av entreprenaden är gjord per 31 augusti 2022. Enligt avtal svarar Granitor Projects AB, nämnändrat från Midroc Projects AB, för samtliga kostnader exklusive avskrivningar på föreningens fastighet fram till slutavräkningspunkten, dock ej kostnader som avser hushållsel, värme, tele, kabel-TV, bredband som respektive bostadsrättsinnehavare ansvarar för. Fullvärdesförsäkring är tecknad hos Bostadsrätternas fastighetsförsäkring som försäkras av Folksam.

Föreningen har i samband med tidigare tecknat aktieöverlåtelseavtal indirekt förvärv av fastighet, erhållit räntegaranti från säljande part. Det innebär att föreningen de första tre verksamhetsåren inte drabbas av de ränteökningar vi nu ser utan kommer erhålla ersättning från säljaren på räntenivåer överstigande 1,9 %.

## *Underhållsfond*

Under året har det inte gjorts någon avsättning till underhållsfond.

Styrelsen föreslås att göra avsättning med 275 000 kr på årsstämman.

## **Väsentliga händelser efter räkenskapsårets slut**

Entreprenaden slutgodkändes vi slutbesiktning 23 februari 2023 och därefter började den femåriga garantitiden att gälla.

## **Medlemsinformation**

Styrelsen har haft följande sammansättning *Ordinarie ledamöter* Johan Halla, ordförande Lars Brossing Johan Svedström

Org.nr. 769635-2611

*Suppleant*

Anders Persson

Till styrelsen har inga arvoden utgått *Ordinarie revisor* Maria Lidborn, Mazars AB

### **Firmateckning**

Föreningens firma tecknas förutom av styrelsen i sin helhet av styrelsens ledamöter, två i förening

### **Förvaltning**

Föreningens ekonomiska förvaltning har skötts av Granitor Property Development AB.

## **Förändringar i eget kapital**

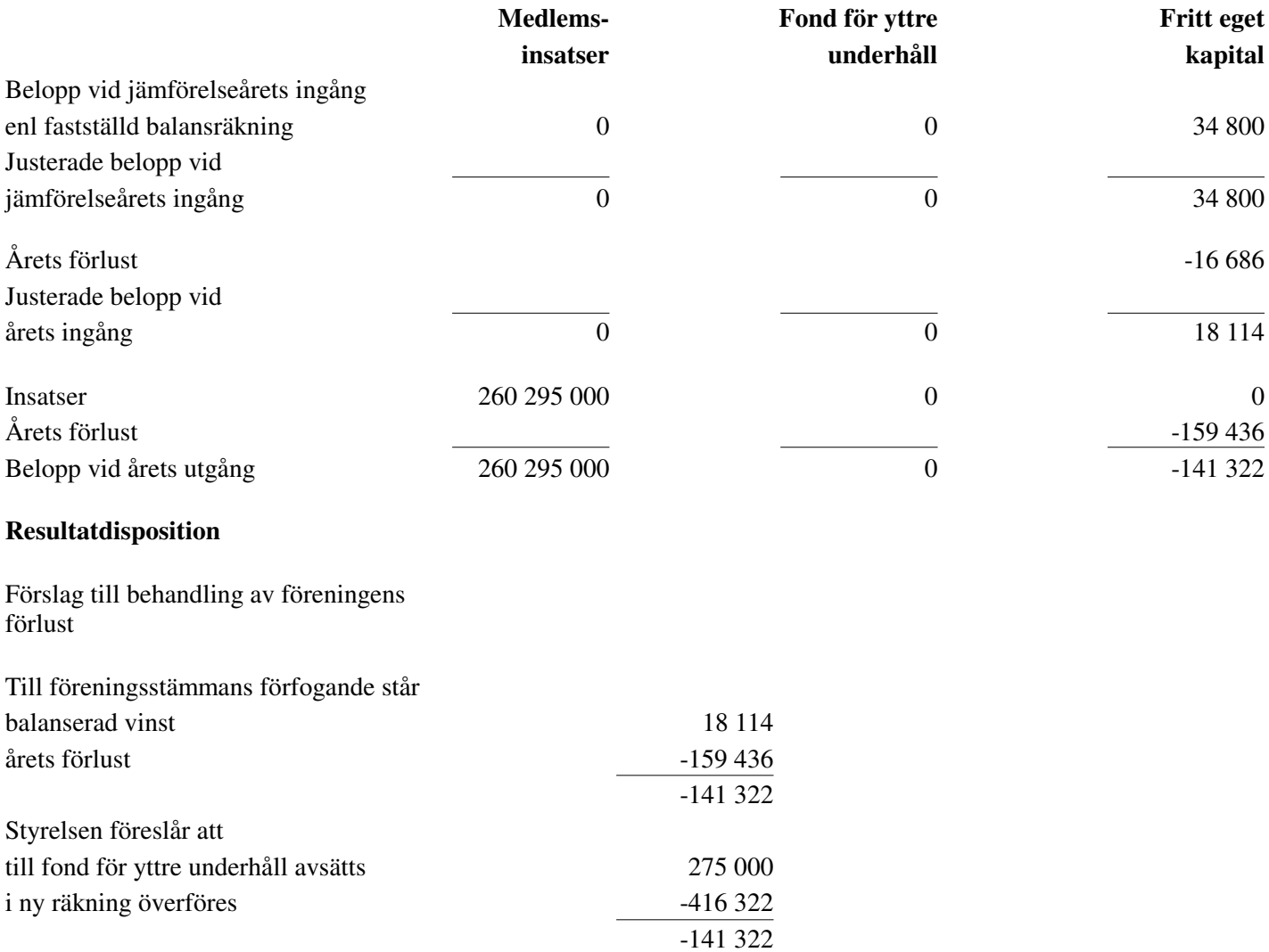

Beträffande föreningens resultat och ställning i övrigt hänvisas till efterföljande resultat- och balansräkningar med tillhörande noter.

Org.nr. 769635-2611

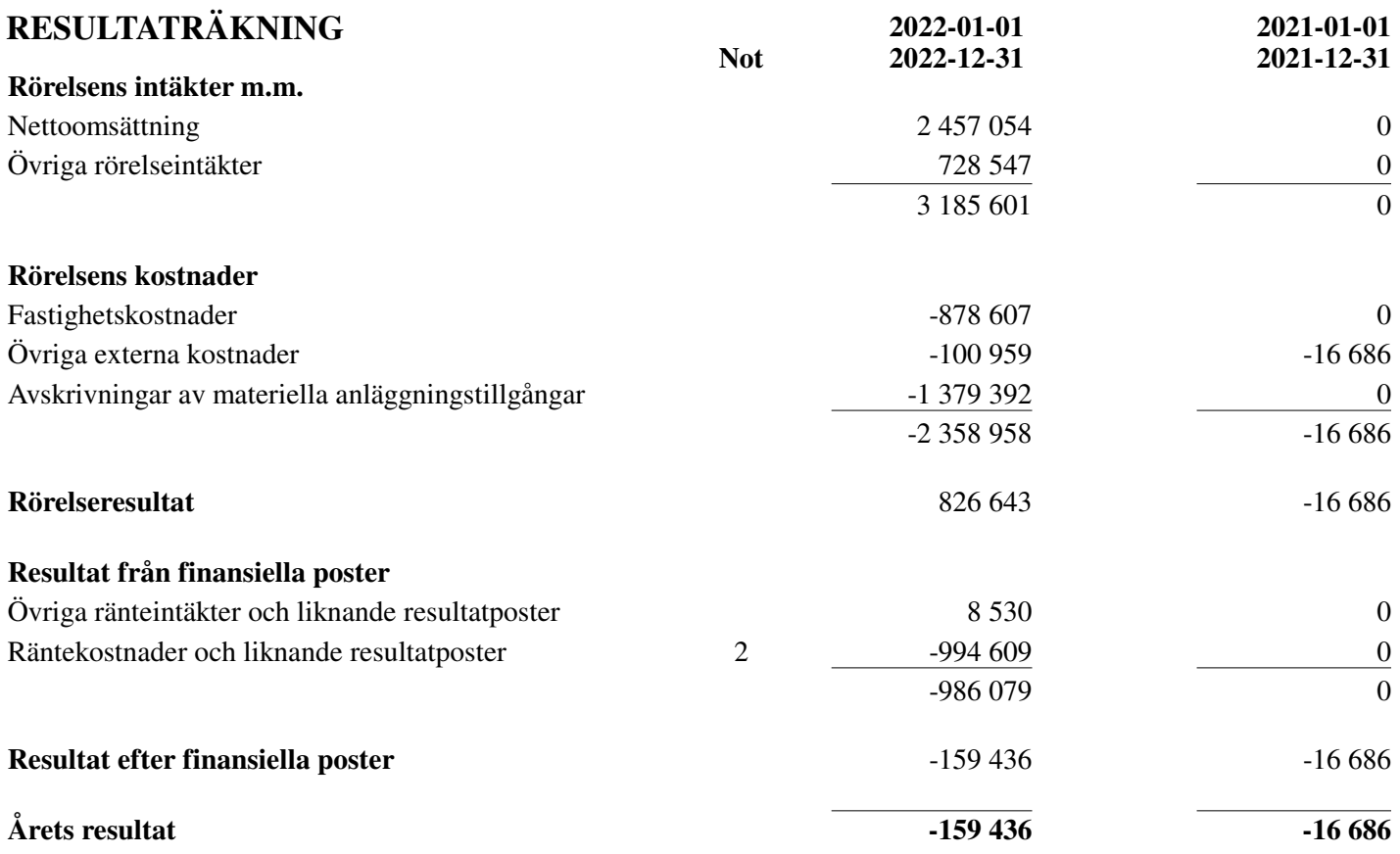

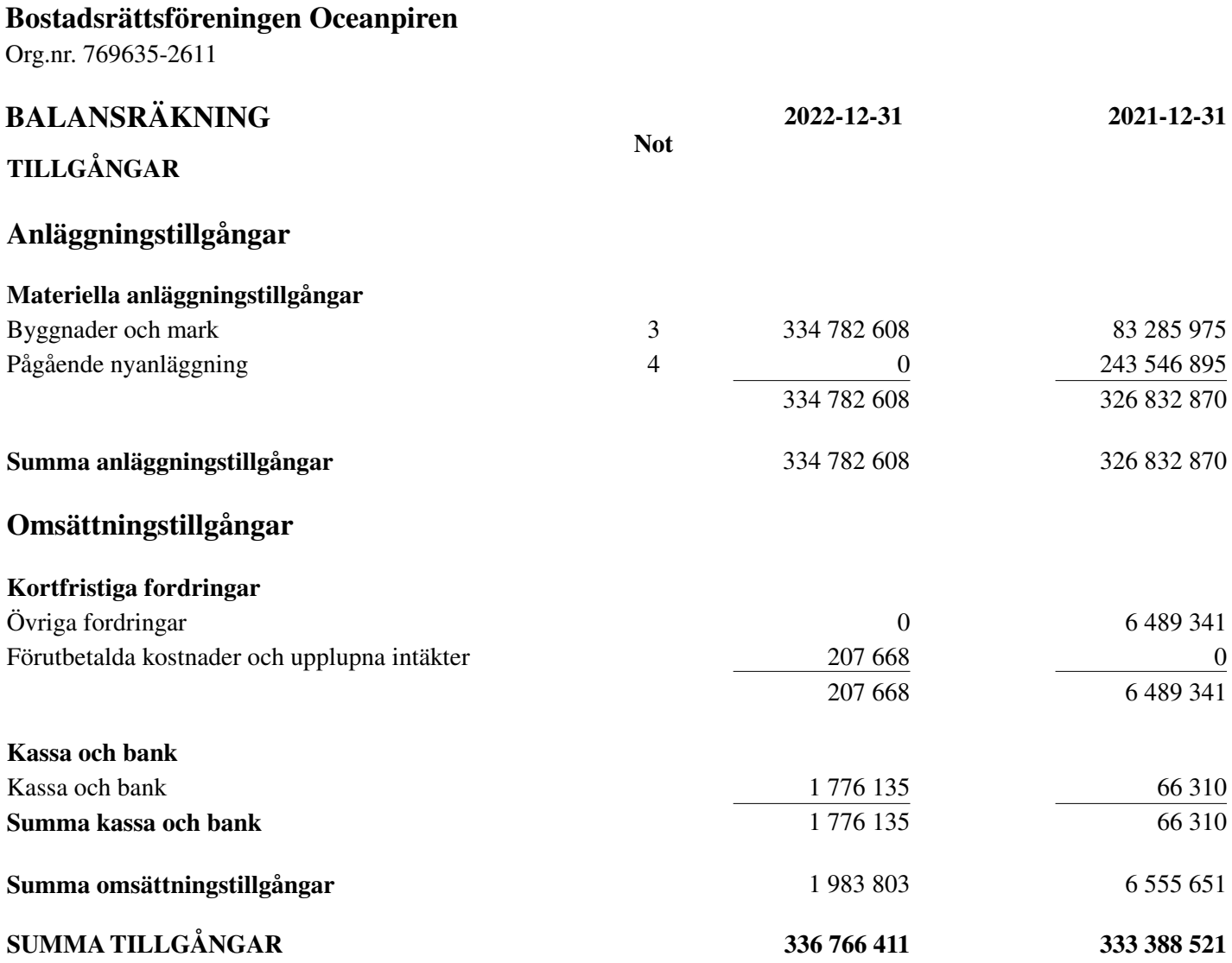

Org.nr. 769635-2611

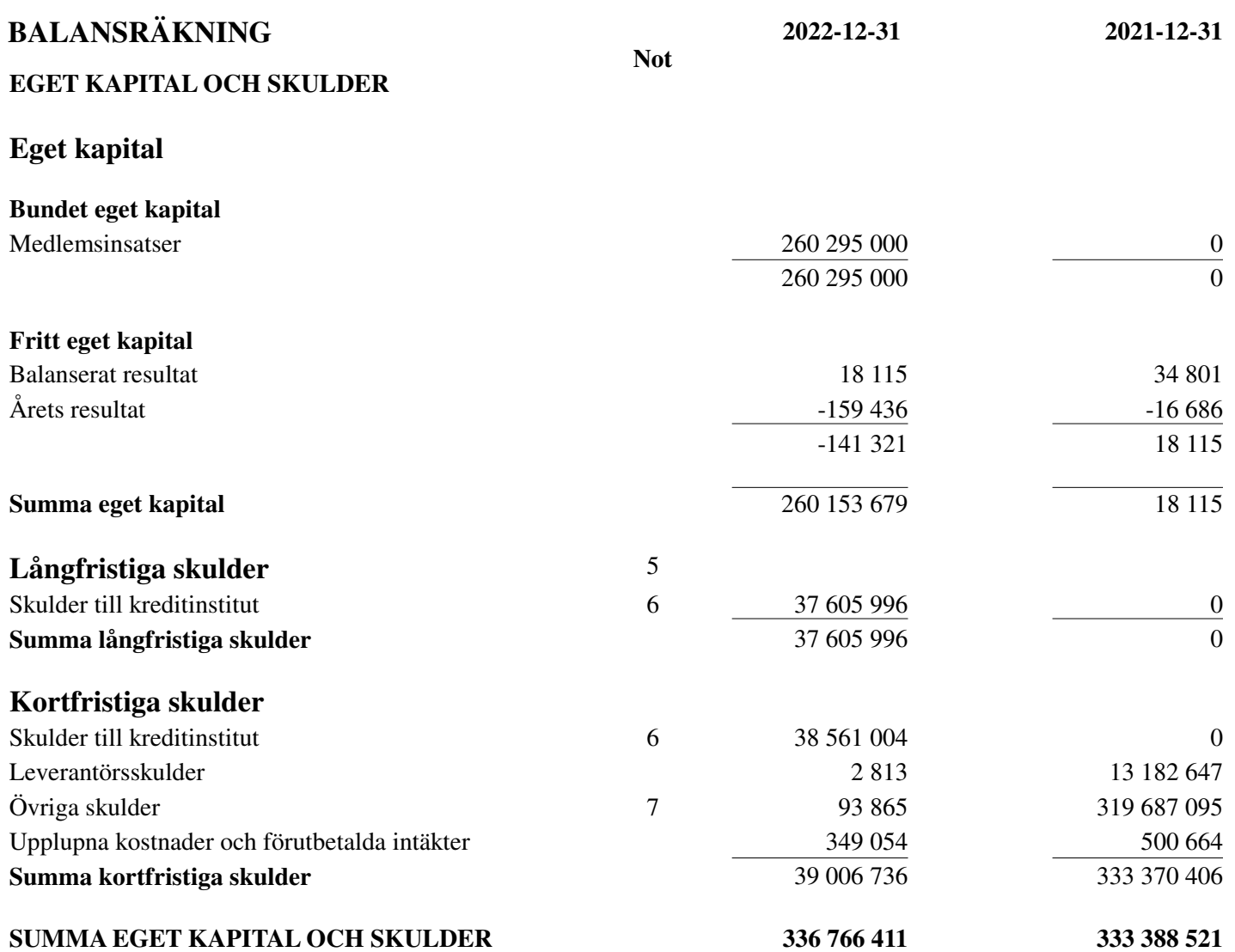

Org.nr. 769635-2611

## **NOTER**

### **Not 1 Redovisnings- och värderingsprinciper**

Årsredovisningen har för första gången upprättats i enlighet med årsredovisningslagen och BFNAR 2012:1 Årsredovisning och koncernredovisning (K3).

Tidigare år har angivits att föreningen tillämpat BFNAR 2016:10 om årsredovisningen i mindre företag, vilket varit felaktigt. Övergången till K3 har inte föranlett något behov av omräkning av de ingående balanserna.

### *Fordringar*

Fordringar har upptagits till de belopp varmed de beräknas inflyta.

### *Övriga tillgångar, avsättningar och skulder*

Övriga tillgångar, avsättningar och skulder har värderats till anskaffningsvärden om inget annat anges nedan.

#### *Intäktsredovisning*

Intäkter redovisas då det är troligt att ekonomiska fördelar kommer föreningen tillgodo och att intäkterna kan fastställas på ett tillförlitligt sätt. Föreningens intäkter utgörs i allt väsentligt av årsavgifter. Årsavgifter aviseras i förskott men redovisas så att endast den del som avser räkenskapsåret redovisas som intäkt.

#### *Finansiella instrument*

Finansiella tillgångar och skulder redovisas enligt anskaffningsvärdemetoden. Långfristiga fordringar och långfristiga skulder redovisas till upplupet anskaffningsvärde, vilket motsvarar nuvärdet av framtida betalningar diskonterade med den effektivränta som beräknats vid anskaffningstillfället.

#### *Materiella anläggningstillgångar*

Materiella anläggningstillgångar är redovisade till anskaffningskostnad med avdrag för planmässiga avskrivningar baserade på en bedömning av tillgångarnas nyttjandeperiod. Följande nyttjandeperioder tillämpas:

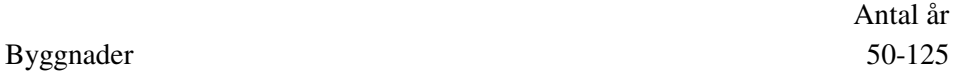

#### *Inkomstskatt*

Aktuell skatt är inkomstskatt för innevarande räkenskapsår som avser årets skattepliktiga resultat och den del av tidigare räkenskapsårs inkomstskatt som ännu inte har redovisats.

Aktuell skatt värderas till det sannolika beloppet enligt de skattesatser och skatteregler som gäller på balansdagen.

Uppskjuten skattefordran avseende underskottsavdrag eller andra framtida skattemässiga avdrag redovisas i den omfattning det är sannolikt att avdragen kan avräknas mot framtida skattemässiga överskott.

## *Fond för yttre underhåll*

Enligt anvisningar från Bokföringsnämnden redovisas underhållsfonden som en del av bundet eget kapital. Avsättningar enligt plan och ianspråkstagande för genomförda åtgärder sker genom överföring mellan fritt och bundet eget kapital efter av styrelsen. Avsättning utöver plan sker genom disposition på föreningens stämma.

Org.nr. 769635-2611

## **NOTER**

## **UPPLYSNINGAR TILL ENSKILDA POSTER**

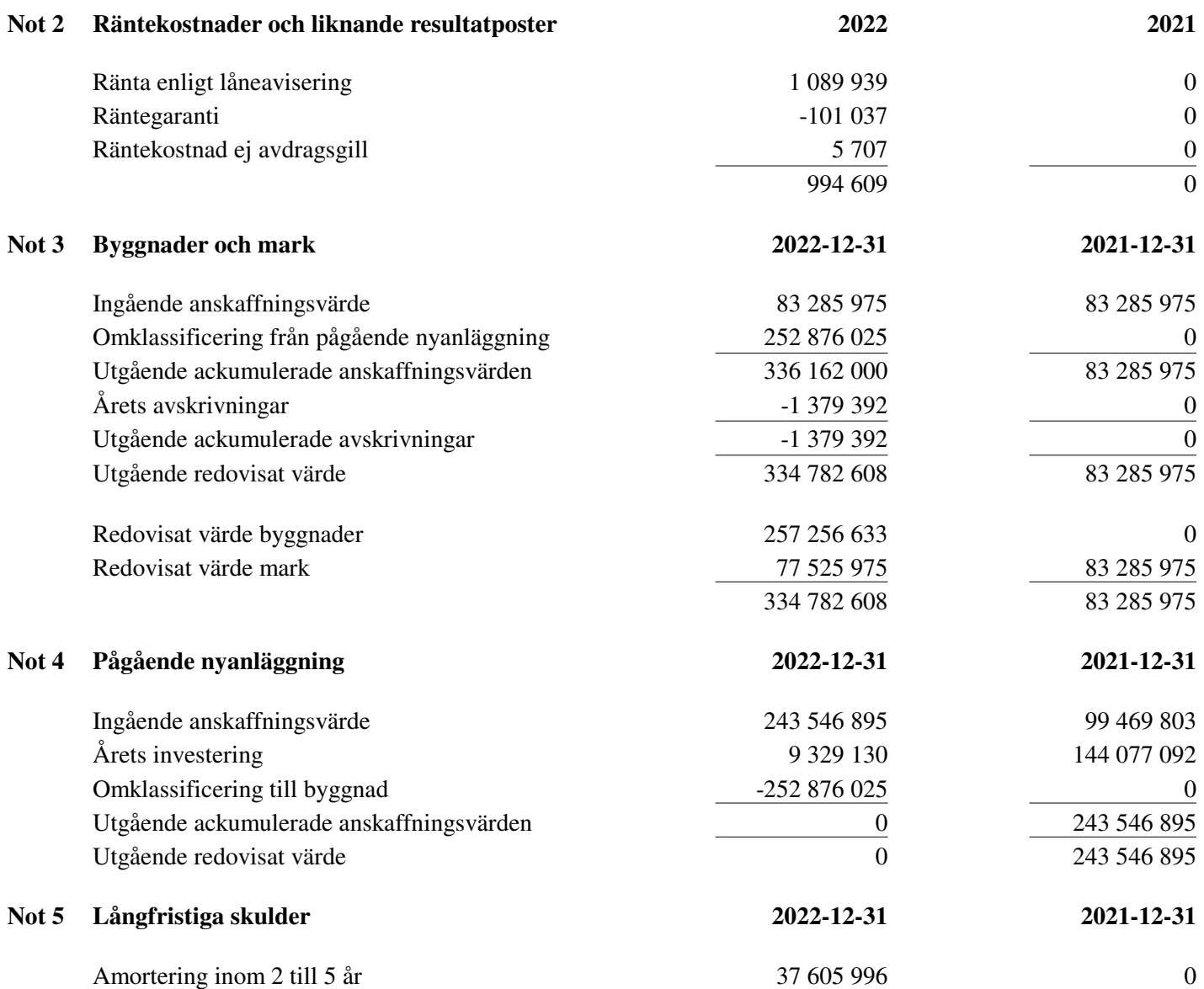

Org.nr. 769635-2611

## **NOTER**

## **Not 6 Skulder till kreditinstitut**

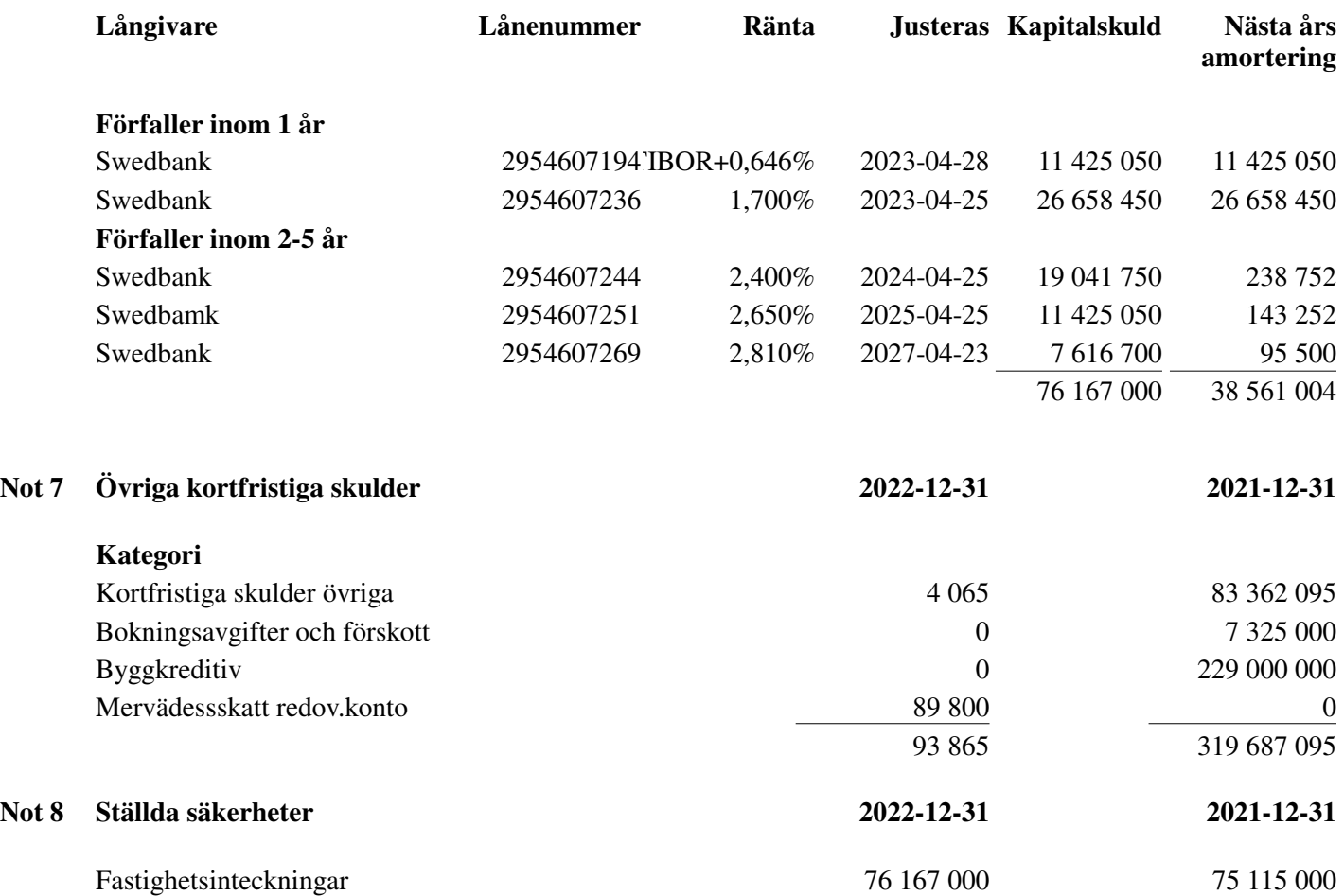

Org.nr. 769635-2611

## **NOTER**

## **Not 9 Definition av nyckeltal**

Soliditet Justerat eget kapital i procent av balansomslutning

Datering enligt signeringsverifikat

 $\overline{\mathscr{L}}$ 

 $22$ 

Johan Halla Lars Brossing Ordförande

 $A84$ 

Johan Svedström

Vår revisionsberättelse har avgivits i enlighet med datering i signeringsverifikat

Mazars AB /VI*ss*  $\overline{\mathcal{M}}$ 

Maria Lidborn Auktoriserad revisor

## Verifikat

Transaktion 09222115557490312020

## Dokument

## 345\_ÅR\_2022\_K3

Huvuddokument 10 sidor Startades 2023-04-04 13:01:18 CEST (+0200) av Bodil Lyredal (BL) Färdigställt 2023-04-05 13:46:42 CEST (+0200)

## Initierare

Bodil Lyredal (BL)

Granitor Property Development bodil.lyredal@granitor.se +46702749275

## Signerande parter

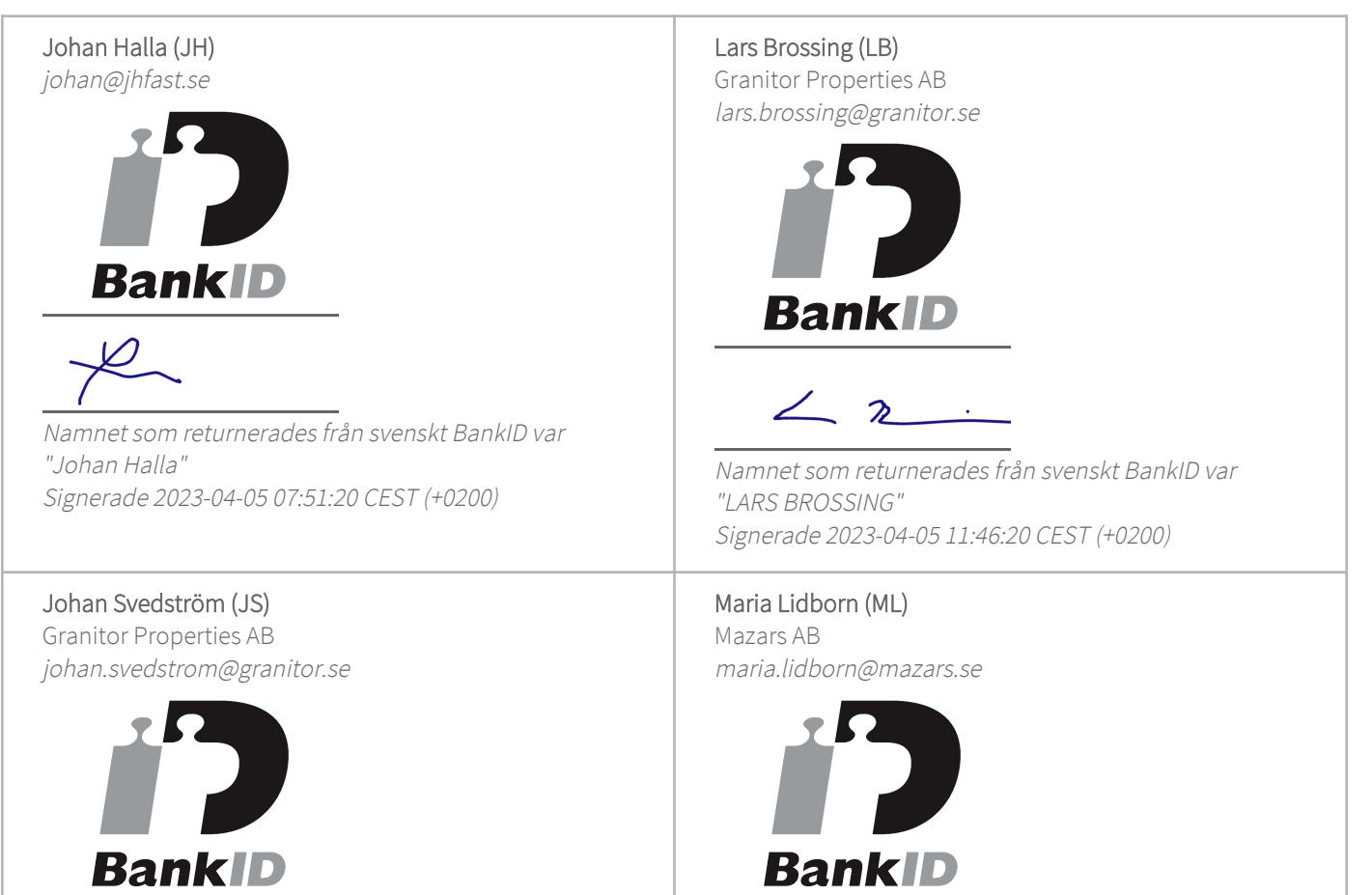

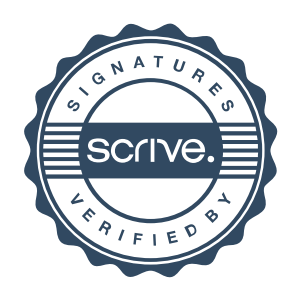

## Verifikat

Transaktion 09222115557490312020

 $#$ 

Namnet som returnerades från svenskt BankID var "JOHAN SVEDSTRÖM" Signerade 2023-04-05 12:30:50 CEST (+0200)

Muirdilin

Namnet som returnerades från svenskt BankID var "MARIA LIDBORN" Signerade 2023-04-05 13:46:42 CEST (+0200)

Detta verifikat är utfärdat av Scrive. Information i kursiv stil är säkert verifierad av Scrive. Se de dolda bilagorna för mer information/bevis om detta dokument. Använd en PDF-läsare som t ex Adobe Reader som kan visa dolda bilagor för att se bilagorna. Observera att om dokumentet skrivs ut kan inte integriteten i papperskopian bevisas enligt nedan och att en vanlig papperutskrift saknar innehållet i de dolda bilagorna. Den digitala signaturen (elektroniska förseglingen) säkerställer att integriteten av detta dokument, inklusive de dolda bilagorna, kan bevisas matematiskt och oberoende av Scrive. För er bekvämlighet tillhandahåller Scrive även en tjänst för att kontrollera dokumentets integritet automatiskt på: https://scrive.com/verify

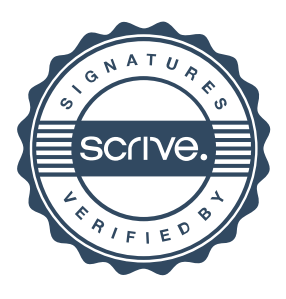

## mazars

## **REVISIONSBERÄTTELSE**

Till föreningsstämman i Brf Oceanpiren Org. nr 769635-2611

#### **Rapport om årsredovisningen**

#### *Uttalanden*

Vi har utfört en revision av årsredovisningen för Brf Oceanpiren för år 2022.

Enligt vår uppfattning har årsredovisningen upprättats i enlighet med årsredovisningslagen och ger en i alla väsentliga avseenden rättvisande bild av föreningens finansiella ställning per den 31 december 2022 och av dess finansiella resultat för året enligt årsredovisningslagen. Förvaltningsberättelsen är förenlig med årsredovisningens övriga delar.

Vi tillstyrker därför att föreningsstämman fastställer resultaträkningen och balansräkningen.

#### *Grund för uttalanden*

Vi har utfört revisionen enligt International Standards on Auditing (ISA) och god revisionssed i Sverige. Vårt ansvar enligt dessa standarder beskrivs närmare i avsnittet *Revisorns ansvar*. Vi är oberoende i förhållande till föreningen enligt god revisorssed i Sverige och har i övrigt fullgjort vårt yrkesetiska ansvar enligt dessa krav.

Vi anser att de revisionsbevis vi har inhämtat är tillräckliga och ändamålsenliga som grund för våra uttalanden.

#### *Styrelsens ansvar*

Det är styrelsen som har ansvaret för att årsredovisningen upprättas och att den ger en rättvisande bild enligt årsredovisningslagen. Styrelsen ansvarar även för den interna kontroll som de bedömer är nödvändig för att upprätta en årsredovisning som inte innehåller några väsentliga felaktigheter, vare sig dessa beror på oegentligheter eller på misstag.

Vid upprättandet av årsredovisningen ansvarar styrelsen för bedömningen av föreningens förmåga att fortsätta verksamheten. De upplyser, när så är tillämpligt, om förhållanden som kan påverka förmågan att fortsätta verksamheten och att använda antagandet om fortsatt drift. Antagandet om fortsatt drift tillämpas dock inte om beslut har fattats om att avveckla verksamheten.

#### *Revisorns ansvar*

Våra mål är att uppnå en rimlig grad av säkerhet om huruvida årsredovisningen som helhet inte innehåller några väsentliga felaktigheter, vare sig dessa beror på oegentligheter eller på misstag, och att lämna en revisionsberättelse som innehåller våra uttalanden. Rimlig säkerhet är en hög grad av säkerhet, men är ingen garanti för att en revision som utförs enligt ISA och god revisionssed i Sverige alltid kommer att upptäcka en väsentlig felaktighet om en sådan finns. Felaktigheter kan uppstå på grund av oegentligheter eller misstag och anses vara väsentliga om de enskilt eller tillsammans rimligen kan förväntas påverka de

ekonomiska beslut som användare fattar med grund i årsredovisningen.

Som del av en revision enligt ISA använder vi professionellt omdöme och har en professionellt skeptisk inställning under hela revisionen. Dessutom:

- identifierar och bedömer vi riskerna för väsentliga felaktigheter i årsredovisningen, vare sig dessa beror på oegentligheter eller på misstag, utformar och utför granskningsåtgärder bland annat utifrån dessa risker och inhämtar revisionsbevis som är tillräckliga och ändamålsenliga för att utgöra en grund för våra uttalanden. Risken för att inte upptäcka en väsentlig felaktighet till följd av oegentligheter är högre än för en väsentlig felaktighet som beror på misstag, eftersom oegentligheter kan innefatta agerande i maskopi, förfalskning, avsiktliga utelämnanden, felaktig information eller åsidosättande av intern kontroll.
- skaffar vi oss en förståelse av den del av föreningens interna kontroll som har betydelse för vår revision för att utforma granskningsåtgärder som är lämpliga med hänsyn till omständigheterna, men inte för att uttala oss om effektiviteten i den interna kontrollen.
- utvärderar vi lämpligheten i de redovisningsprinciper som används och rimligheten i styrelsens uppskattningar i redovisningen och tillhörande upplysningar.
- drar vi en slutsats om lämpligheten i att styrelsen använder antagandet om fortsatt drift vid upprättandet av årsredovisningen. Vi drar också en slutsats, med grund i de inhämtade revisionsbevisen, om huruvida det finns någon väsentlig osäkerhetsfaktor som avser sådana händelser eller förhållanden som kan leda till betydande tvivel om föreningens förmåga att fortsätta verksamheten. Om vi drar slutsatsen att det finns en väsentlig osäkerhetsfaktor, måste vi i revisionsberättelsen fästa uppmärksamheten på upplysningarna i årsredovisningen om den väsentliga osäkerhetsfaktorn eller, om sådana upplysningar är otillräckliga, modifiera uttalandet om årsredovisningen. Våra slutsatser baseras på de revisionsbevis som inhämtas fram till datumet för revisionsberättelsen. Dock kan framtida händelser eller förhållanden göra att en förening inte längre kan fortsätta verksamheten.
- utvärderar vi den övergripande presentationen, strukturen och innehållet i årsredovisningen, däribland upplysningarna, och om årsredovisningen återger de underliggande transaktionerna och händelserna på ett sätt som ger en rättvisande bild.

Vi måste informera styrelsen om bland annat revisionens planerade omfattning och inriktning samt tidpunkten för den. Vi måste också informera om betydelsefulla iakttagelser under revisionen, däribland de eventuella betydande brister i den interna kontrollen som vi identifierat.

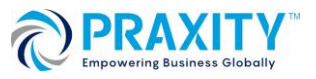

## mazars

#### **Rapport om andra krav enligt lagar och andra författningar**

#### *Uttalanden*

Utöver vår revision av årsredovisningen har vi även utfört en revision av styrelsens förvaltning för Brf Oceanpiren för år 2022 samt av förslaget till dispositioner beträffande föreningens vinst eller förlust.

Vi tillstyrker att föreningsstämman behandlar förlusten enligt förslaget i förvaltningsberättelsen och beviljar styrelsens ledamöter ansvarsfrihet för räkenskapsåret.

#### *Grund för uttalanden*

Vi har utfört revisionen enligt god revisionssed i Sverige. Vårt ansvar enligt denna beskrivs närmare i avsnittet *Revisorns ansvar*. Vi är oberoende i förhållande till Brf Oceanpiren enligt god revisorssed i Sverige och har i övrigt fullgjort vårt yrkesetiska ansvar enligt dessa krav.

Vi anser att de revisionsbevis vi har inhämtat är tillräckliga och ändamålsenliga som grund för våra uttalanden.

#### *Styrelsens ansvar*

Det är styrelsen som har ansvaret för förslaget till dispositioner beträffande föreningens vinst eller förlust. Vid förslag till utdelning innefattar detta bland annat en bedömning av om utdelningen är försvarlig med hänsyn till de krav som föreningens verksamhetsart, omfattning och risker ställer på storleken av föreningens egna kapital, konsolideringsbehov, likviditet och ställning i övrigt.

Styrelsen ansvarar för föreningens organisation och förvaltningen av föreningens angelägenheter. Detta innefattar bland annat att fortlöpande bedöma föreningens ekonomiska situation och att tillse att föreningens organisation är utformad så att bokföringen, medelsförvaltningen och föreningens ekonomiska angelägenheter i övrigt kontrolleras på ett betryggande sätt.

#### *Revisorns ansvar*

Vårt mål beträffande revisionen av förvaltningen, och därmed vårt uttalande om ansvarsfrihet, är att inhämta revisionsbevis för att med en rimlig grad av säkerhet kunna bedöma om någon styrelseledamot i något väsentligt avseende:

- företagit någon åtgärd eller gjort sig skyldig till någon försummelse som kan föranleda ersättningsskyldighet mot föreningen, eller
- på något annat sätt handlat i strid med bostadsrättslagen, tillämpliga delar av lagen om ekonomiska föreningar, årsredovisningslagen eller stadgarna.

Vårt mål beträffande revisionen av förslaget till dispositioner av föreningens vinst eller förlust, och därmed vårt uttalande om detta, är att med rimlig grad av säkerhet bedöma om förslaget är förenligt med bostadsrättslagen.

Rimlig säkerhet är en hög grad av säkerhet, men ingen garanti för att en revision som utförs enligt god revisionssed i Sverige alltid kommer att upptäcka åtgärder eller försummelser som kan föranleda ersättningsskyldighet mot föreningen, eller att ett

förslag till dispositioner av föreningens vinst eller förlust inte är förenligt med bostadsrättslagen.

Som en del av en revision enligt god revisionssed i Sverige använder vi professionellt omdöme och har en professionellt skeptisk inställning under hela revisionen. Granskningen av förvaltningen och förslaget till dispositioner av föreningens vinst eller förlust grundar sig främst på revisionen av räkenskaperna. Vilka tillkommande granskningsåtgärder som utförs baseras på vår professionella bedömning med utgångspunkt i risk och väsentlighet. Det innebär att vi fokuserar granskningen på sådana åtgärder, områden och förhållanden som är väsentliga för verksamheten och där avsteg och överträdelser skulle ha särskild betydelse för föreningens situation. Vi går igenom och prövar fattade beslut, beslutsunderlag, vidtagna åtgärder och andra förhållanden som är relevanta för vårt uttalande om ansvarsfrihet. Som underlag för vårt uttalande om styrelsens förslag till dispositioner beträffande föreningens vinst eller förlust har vi granskat om förslaget är förenligt med bostadsrättslagen.

#### *Anmärkning*

Föreningsstämman år 2022 hölls först den 26/9-2022 vilket inte var inom föreskriven tid (sex månader efter räkenskapsårets utgång).

Vår revisionsberättelse har lämnats i Malmö den dag som framgår av vår elektroniska underskrift.

Mazars AB

Maria Lidborn Auktoriserad revisor

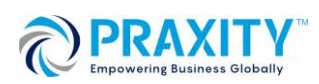

# **PENN30**

Signaturerna i detta dokument är juridiskt bindande. Dokumentet är signerat genom Penneo™ för säker digital signering. Tecknarnas identitet har lagrats, och visas nedan.

"Med min signatur bekräftar jag innehållet och alla datum i detta dokumentet."

#### MARIA LIDBORN Revisor

På uppdrag av: Mazars AB Serienummer: 19890617xxxx IP: 217.16.xxx.xxx 2023-04-05 11:57:15 UTC

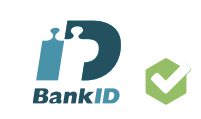

Detta dokument är digitalt signerat genom Penneo.com. Den digitala signeringsdatan i dokumentet är säkrad och validerad genom det datorgenererade hashvärdet hos det originella dokumentet. Dokumentet är låst och tidsstämplat med ett certifikat från en betrodd tredje part. All kryptografisk information är innesluten i denna PDF, för framtida validering om så krävs.

**Hur man verifierar originaliteten hos dokumentet**

Detta dokument är skyddat genom ett Adobe CDS certifikat. När du öppnar

do k umentet i Adobe Reader bör d u se att dokumentet är ce rtifierat med **Penneo esignature** service <penneo@penneo.com> Detta garanterar att dokumentets innehåll inte har ändrat s .

Du kan verifiera den kryptografiska informationen i dokumentet genom att använda Penneos validator, som finns på https://penneo.com/validator